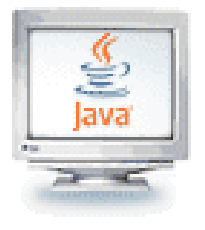

#### Programare orientată pe obiecte

1. Clase şi obiecte (continuare) 2. Tablouri<sub>DF</sub> CLUJ-NAPOCA

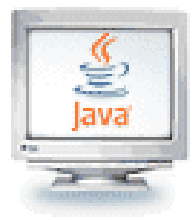

}

### Metode: cum funcționează un apel

```
// Autor : Fred Swartz
import javax.swing.*;
public class KmToMiles {
private static double convertKmToMi(double kilometri) {
   return kilometri * 0.621; // sunt 0.621 mile intr-un kilometru.
}
public static void main(String[] args) {
 //... variabile locale
 String kmStr; // String km înainte de conversia la double.
 double km; // Număr of kilometri.
 double mi; // Număr of mile.
 //... Intrare
 kmStr = JOptionPane.showInputDialog(null, "Introduceti kilometri.");
 km = Double.parseDouble(kmStr);
 //... Calcule
 mi = convertKmToMi(km) ; 
 //... Output
 JOptionPane.showMessageDialog(null, km + " kilometri sunt " + mi + " mile.");
  }
```
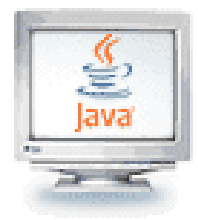

#### Metode: cum funcționează un apel

- Considerați atribuirea mi=convertKmToMi (km) ;
- Pașii pentru procesarea acestei instrucțiuni sunt:
	- 1. Evaluează argumentele de-la-stânga-la-dreapta
	- 2. Depune un nou cadru de stivă (stack frame) pe stiva de apeluri. Spaţiu pentru parametri şi variabilele locale (parametrul kilometri doar, aici). Starea salvată a metodei apelante (include adresa de retur)
	- 3. Iniţializează parametrii. La evaluarea argumentelor, acestea sunt asignate parametrilor locali din metoda apelată.
	- 4. Execută metoda.
	- 5. Revine din metodă. Memoria folosită pentru cadrul de stivă pentru metoda apelată este scoasă de pe stivă.

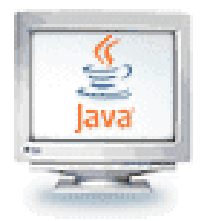

#### Transmiterea parametrilor

- In Java transmiterea parametrilor la apelul metodelor se face **numai prin valoare**
	- Modificarile aduse parametrilor în interiorul unei metode nu se păstrează la revenirea din metoda respectivă
- Dacă unul dintre parametrii unei metode are drept tip o clasă, aceasta înseamna că la apel metoda va primi referința unui obiect al clasei
	- Ceea ce se transmite prin valoare este chiar referința, NU obiectul indicat de ea
	- <sup>◼</sup> Metoda **nu va putea modifica referința** respectivă, dar **va putea modifica obiectul** indicat de ea

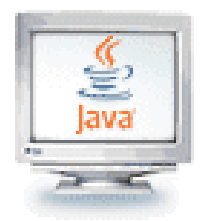

#### Crearea obiectelor

- <sup>◼</sup> Java are trei mecanisme dedicate asigurării iniţializării corespunzătoare a obiectelor:
	- *inițializatori de instanță* (numiți și blocuri de inițializare de instanță)
	- <sup>◼</sup> iniţializatori de variabile instanţă
	- constructori
- Toate cele trei mecanisme presupun cod executat automat la crearea unui obiect
- La alocarea memoriei pentru un nou obiect folosind operatorul **new** sau metoda **newInstance()** a clasei **Class**, JVM asigură executarea codului de iniţializare înainte de folosirea zonei alocate

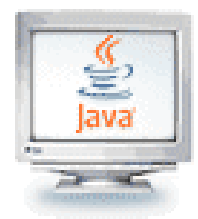

#### Crearea obiectelor

#### <sup>◼</sup> La invocarea operatorului **new**

- Se alocă memorie (se rezervă spațiu pentru obiect). Variabilele instanţă sunt iniţializate la valorile lor implicite
- Se execută inițializarea explicită. Variabilele iniţializate la declararea atributelor primesc valorile declarate
- Se execută un constructor. Valorile variabilelor pot fi schimbate de constructor
- <sup>◼</sup> Se atribuie variabilei o referinţă la obiect **}**

```
▪ Exemplu:
class Ex{
 int nr = 1;
public Ex() {
      nr = 20;
 }
public static void main(){
      Ex e = new Ex();
      System.out.println(
            "Nr = "+ e.nr);
       }
```
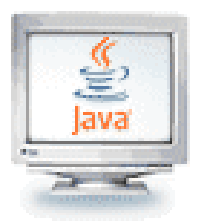

#### Valori iniţiale implicite pentru câmpuri (variable instanță)

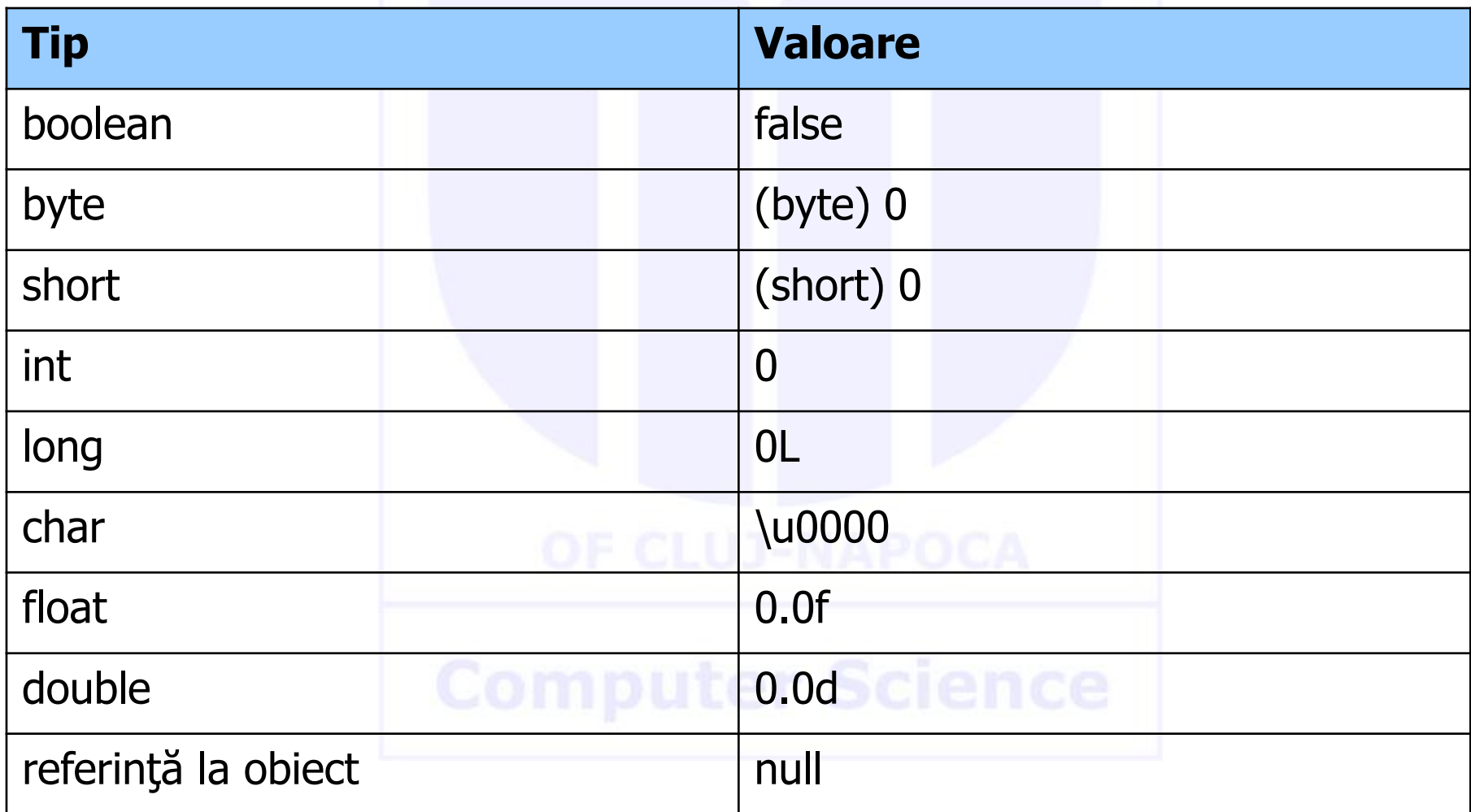

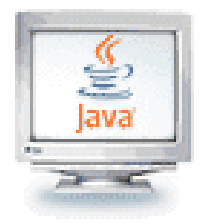

# Iniţializarea câmpurilor

- Atribuire simplă
	- O valoare inițială unui câmp la declararea sa
	- Exemplu
		- <sup>◼</sup> **public static int capacity = 10; //inițializat la 10**
		- <sup>◼</sup> **private boolean full = false; //inițializat la false**
- <sup>◼</sup> Blocuri de iniţializare statice
	- Bloc normal de cod între acolade, { } și precedat de cuvântul cheie static
	- Exemplu

}

■ **static {** 

// codul necesar iniţializării se scrie aici

- Folosit la inițializarea variabilelor la nivel de clasă
- <sup>◼</sup> Blocurile de iniţializare statice sunt executate în ordinea în care apar în codul sursă

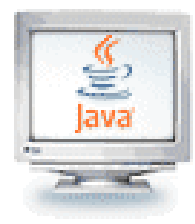

# Iniţializarea câmpurilor

- Alternativă la blocurile statice: metodă statică privată
	- Exemplu

```
class Oricare {
```
}

```
public static varType myVar = initializeClassVariable(); 
private static varType initializeClassVariable() { 
        //codul de iniţializare se pune aici
```
- Inițializarea membrilor instanțelor
	- <sup>◼</sup> Asemănătoare blocurilor statice, dar nu static. Compilatorul Java copiază blocurile de iniţializare în fiecare constructor
	- Exemplu

{

}

}

// codul pentru iniţializare, aici

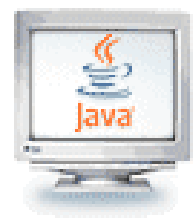

# Iniţializarea câmpurilor

- <sup>◼</sup> Alternativă la iniţializarea membrilor instanţelor
	- <sup>◼</sup> Se foloseşte o metodă **final** pentru iniţializarea unei variabile instanţă:

```
class Oricare { 
    private varType myVar = initializeInstanceVariable(); 
    protected final varType initializeInstanceVariable(){
         //cod de inițializare
    }
}
```
- <sup>◼</sup> Folositoare mai ales dacă subclasele doresc să refolosească metoda de iniţializare
- <sup>◼</sup> Metoda este **final** deoarece apelul metodelor non-final la iniţializarea instanţelor pot cauza probleme

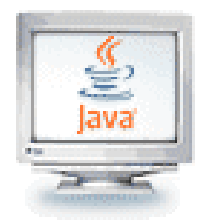

#### Crearea obiectelor

- La apelul unui constructor
	- Se alocă spațiu *pe heap* pentru obiect
	- <sup>◼</sup> Fiecare obiect primeşte spaţiu propriu (propria copie a variabilelor instanţă)
	- Starea obiectului este inițializată potrivit codului (definit de programator) clasei
- Declararea unei variabile ca fiind de un tip de obiect produce o referinţă la obiect şi nu obiectul în sine
	- <sup>◼</sup> Pentru a obţine obiectul în sine folosiţi **new** şi un constructor pentru clasă

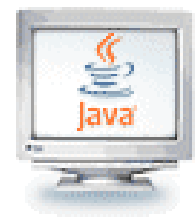

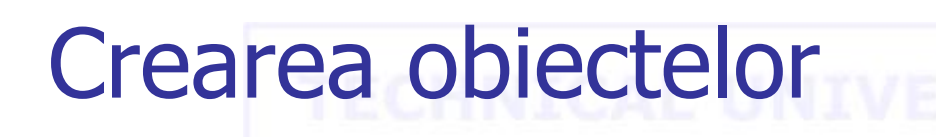

■ Se poate combina declararea și inițializarea **Person neighbor = new Person();** ■ La fel ca și pentru tipurile primitive

**int total = 25;**

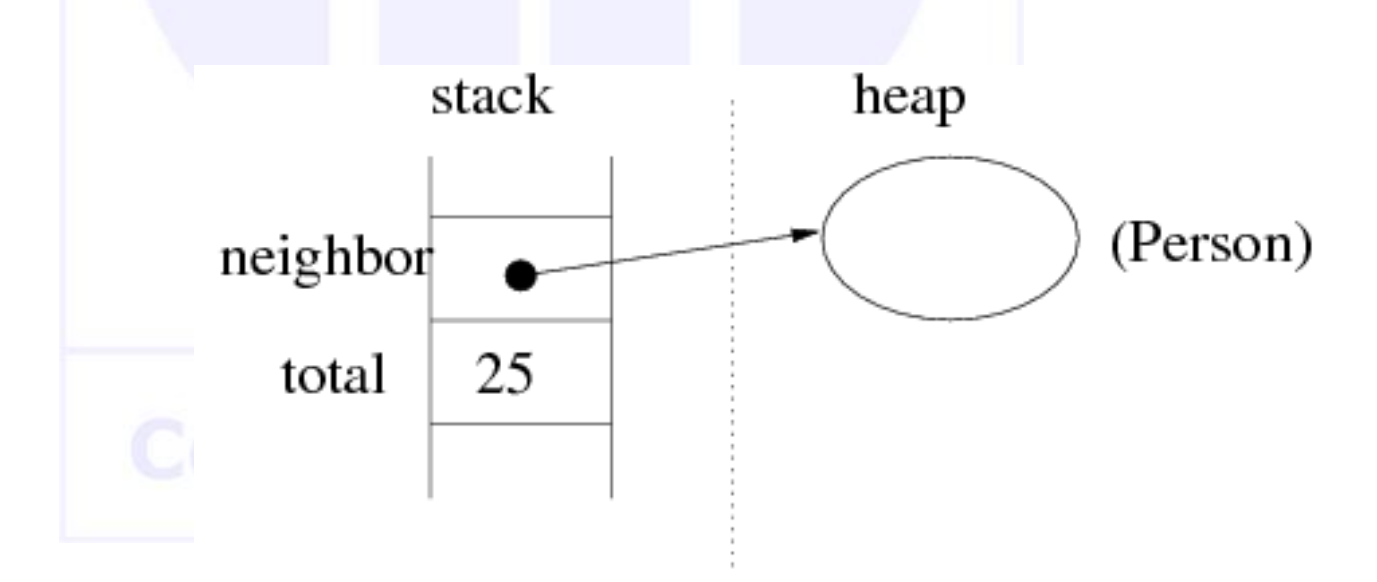

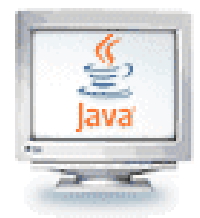

#### Constructori

- <sup>◼</sup> Orice clasă (inclusiv cele abstracte) trebuie să aibă cel puțin un constructor
	- Nu înseamnă că trebuie neapărat implementat unul
	- <sup>◼</sup> În lipsa codului explicit, Java generează implicit un constructor, caz în care variabilele instanță vor fi inițializate cu valorile implicite
- Exemplu de cod pentru implementarea uni constructor

```
class Person{
    String nume; 
    int varsta; 
    public Person(String n, int v){
     nume = n;varsta = v;
    }
                                                public Person() {
                                                }
                                                public static void main() {
                                                   Person p = new Person("Ion", 28);
                                                   // alt cod…
                                                }
                                           }
```
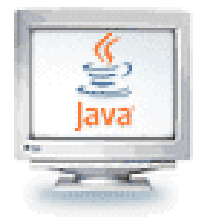

■ Semnificația asignării este *diferită* pentru obiecte față de tipurile primitive

```
int num1 = 5;
int num2 = 12;
num2 = num1; // num2 contine acum 5
//-------Person neighbor = new Person(); // creează object1
Person friend = new Person(); // creează object2
friend = neighbor;
```
<sup>◼</sup> La sfârşit atât **friend** cât şi **neighbor** se referă la object1 (ele sunt **alias** unul pentru celălalt) şi nimic nu se mai referă la object2 (acesta este **inaccesibil**)

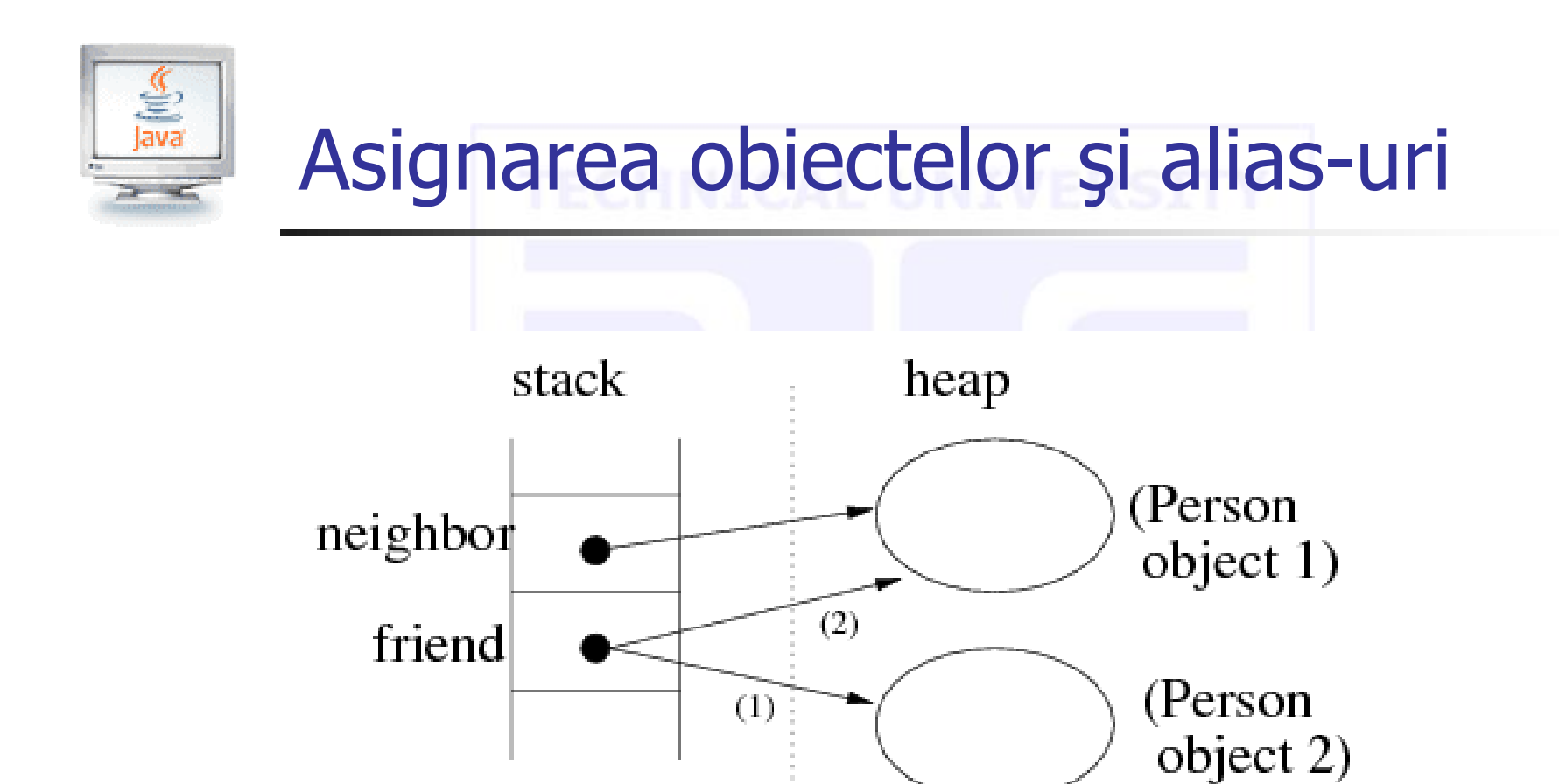

Java va colecta automat reziduul (zona de memorie nefolosită) **object2**

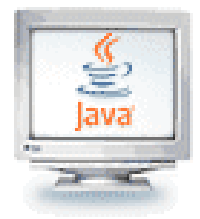

- De obicei metodele, variabilele și obiectele din programele Java sunt alocate în una din cele două locuri de memorie: **stack** sau **heap**
- Regula de bază este:
	- <sup>◼</sup> Variabilele instanță și obiectele se alocă pe **heap**
	- <sup>◼</sup> Variabilele locale se alocă pe **stack**
- Exemplu concret de cum se alocă variabilele dintr-un program Java:

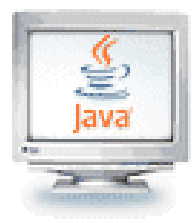

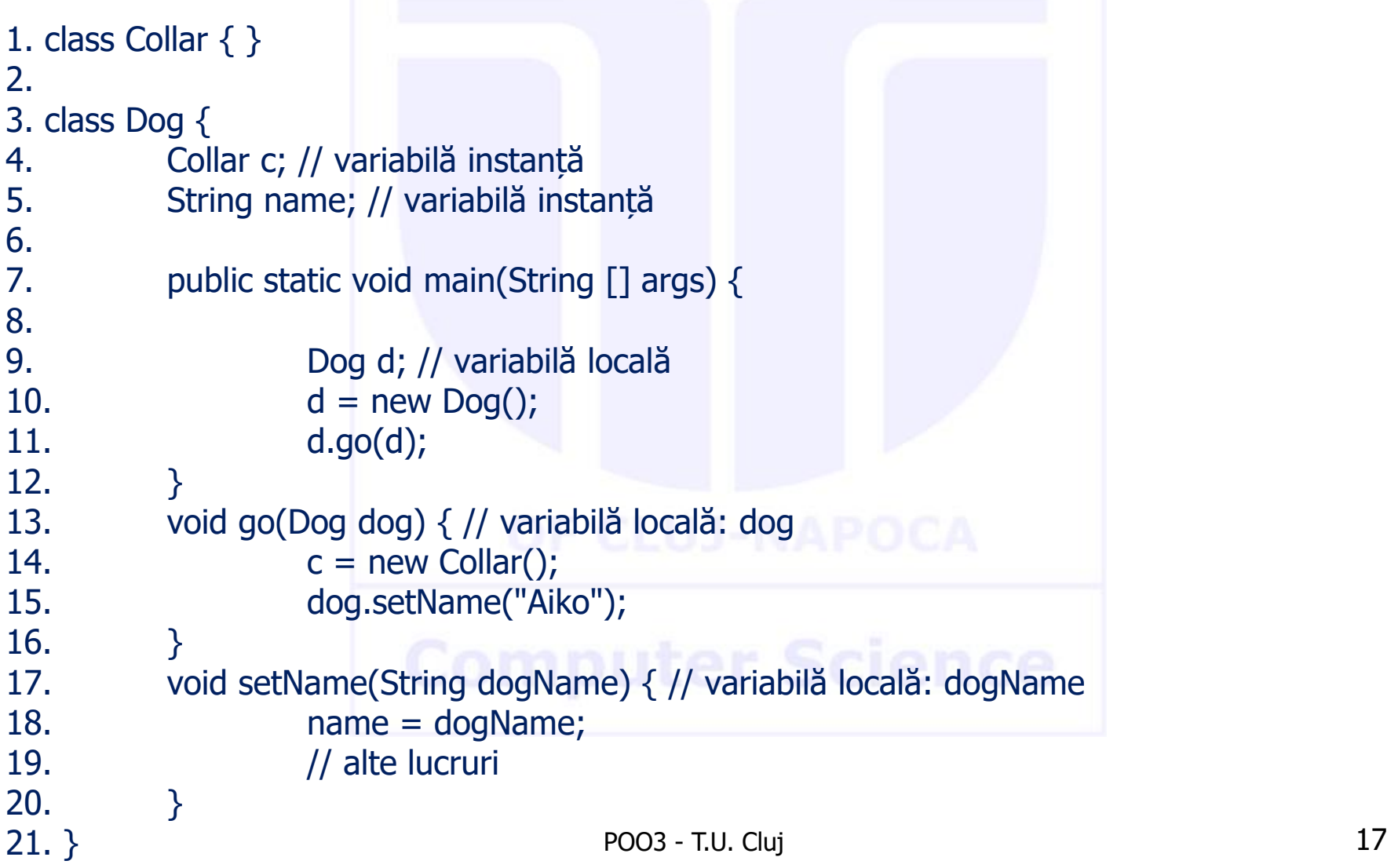

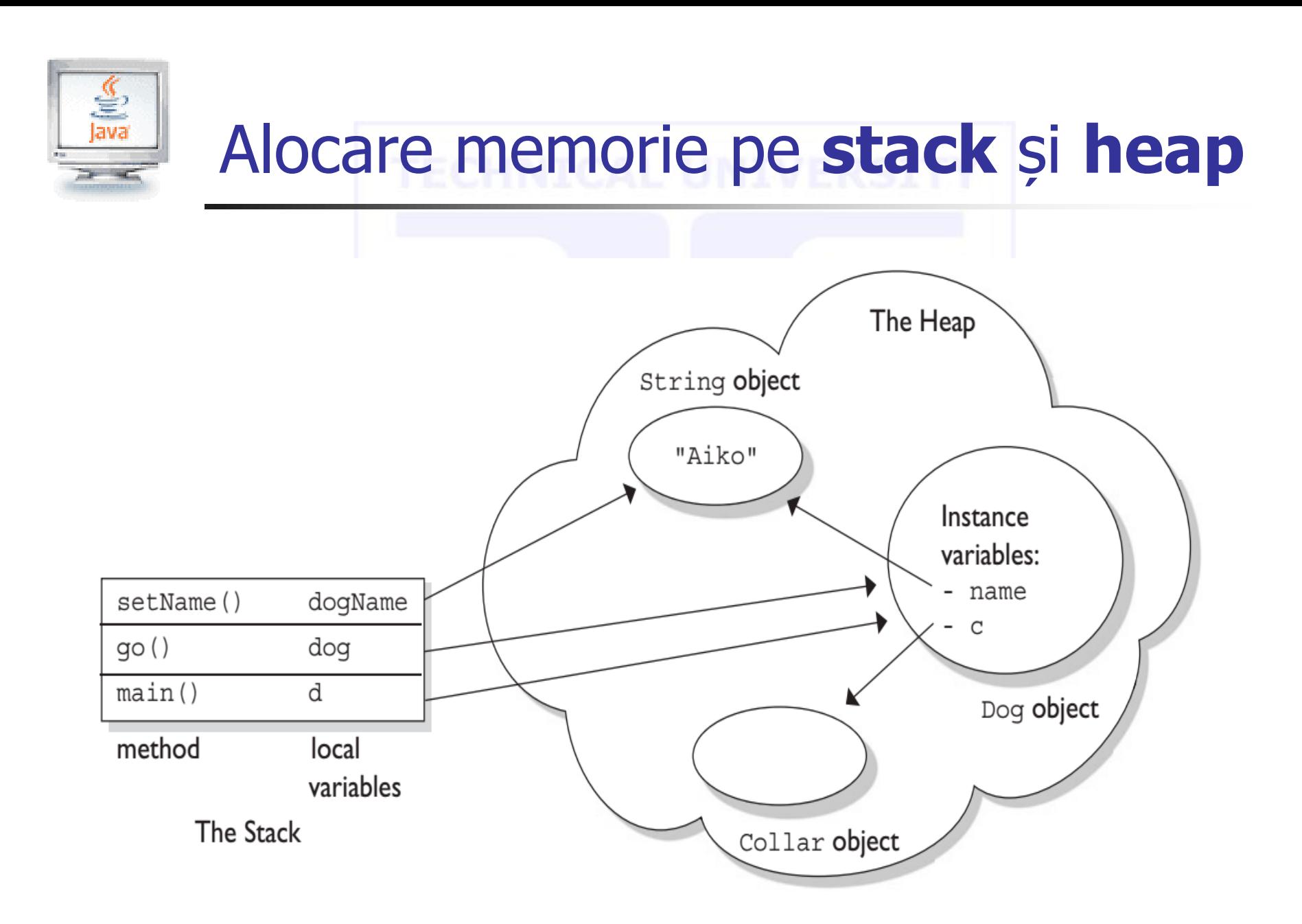

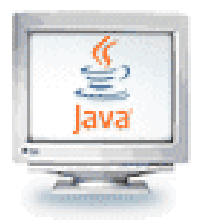

- Linia 7: metoda main() este plasată pe stivă
- Linia 9: variabila referință d este creată pe stivă (dar încă nu este nici un obiect de tip Dog)
- Linia 10: un obiect de tipul Dog este creat pe în memoria heap; variabila d este o referință către acest obiect
- Linia 11: o copie a variabilei referință d este transmisă ca argument la apelul metodei go()
- Linia 13: metoda go() este plasată pe stivă cu parametrul dog ca variabilă locală
- Linia 14: un nou obiect Collar este creat în memoria heap
- Linia 17: setName() este adăugată pe stivă cu parametrul dogName ca variabilă locală

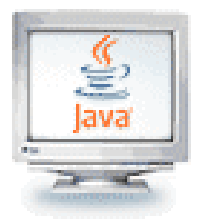

- Linia 18: variabila instanță name referă acum către obiectul dogName
- <sup>◼</sup> După terminarea liniei 19, setName() este finalizată și este scoasă de pe stivă împreună cu toate variabilele sale locale (dogName). Doar obiectul String "Aiko" rămâne deoarece mai există o referință către el
- <sup>◼</sup> După terminarea liniei 15, metoda go() este scoasă de pe stivă. Obiectul String "Aiko" nu mai este referit
- <sup>◼</sup> După terminarea liniei 11, metoda main este scoasă de pe stivă. Obiectul d nu mai este referit. Execuția programului se termină

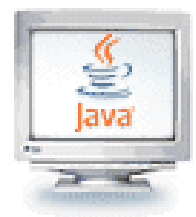

- Inițializați întotdeauna datele
	- Java nu va inițializa variabilele locale, dar va inițializa variabilele instanţă ale obiectelor
	- <sup>◼</sup> Nu vă bazaţi pe valorile implicite, ci iniţializaţi variabilele explicit
- Nu folosiți *prea multe tipuri* într-o clasă
	- Înlocuiți folosirile multiple *înrudite* ale tipurilor de bază cu alte clase. Spre exemplu:

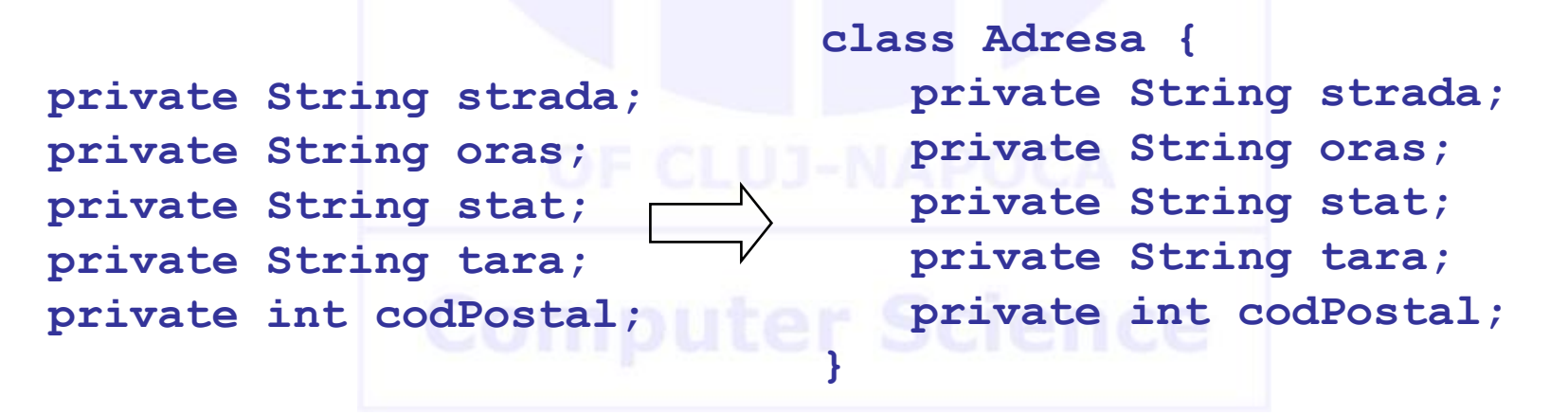

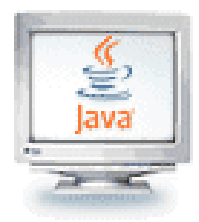

#### <sup>◼</sup> Folosiți **încapsularea**

- Păstrați datele întotdeauna private
	- <sup>◼</sup> Schimbările în reprezentarea datelor nu vor afecta utilizatorii claselor; erorile sunt mai uşor de detectat
- Pentru accesul sau modificarea valorilor variabilelor instanță se vor implementa metode accesori şi mutatori (getter și setter)
- Nu toate câmpurile necesită accesori și mutatori individuali
	- <sup>◼</sup> Exemplu: Angajat obţine şi setează salariul, dar nu şi data angajării (nu se schimbă o dată creată)

#### ■ Exemplu de cod pentru încapsulare:

*豊*<br>Java

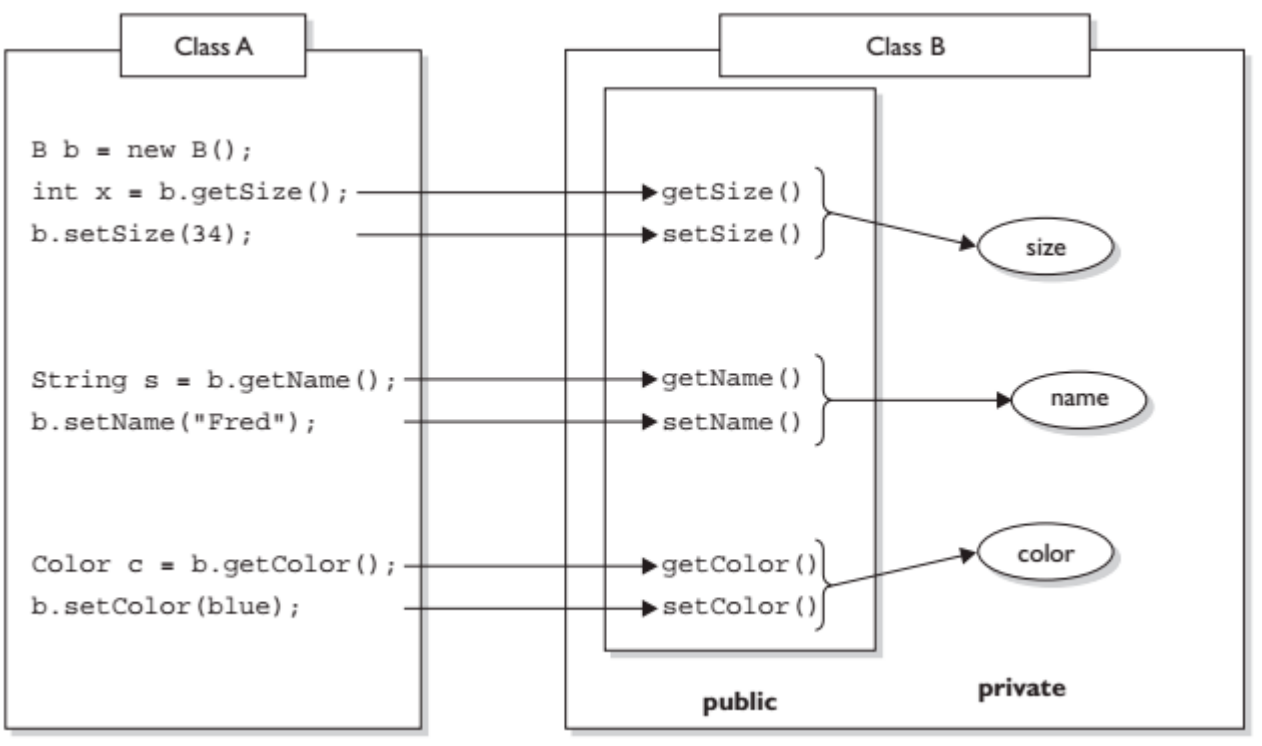

■ Clasa A nu poate accesa variabilele instanță ale clasei B decât prin intermediul metodelor getter și setter

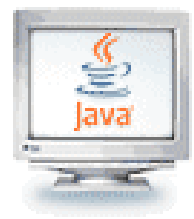

■ Contra-exemplu de cod pentru încapsulare:

```
class Foo {
     public int left = 9;
     public int right = 3;
     public void setLeft(int leftNum) {
               left = leftNum;
               right = leftNum/3;
     }<br>}
}
```
- Întrebare: Variabila right va fi totdeauna 1/3 din left?
- Răspuns: Nu, deoarece utilizatorii clasei Foo pot seta direct valoarea variabilelor left și right, fără să apeleze metoda setLeft()

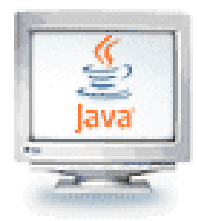

- <sup>◼</sup> Folosiţi o formă standard pentru definirea claselor şi, pentru fiecare secțiune, scrieți în ordine
	- constante
	- constructori
	- *metode*
	- *metode statice*
	- <sup>◼</sup> variabile instanţă
	- variabile statice
- De ce? Utilizatorii sunt mai interesați de interfața publică decât de datele private şi mai mult de metode decât de date

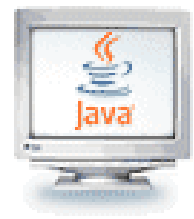

Divizați clasele cu prea multe responsabilități, de exemplu **class PachetCarti { // nu este recomandat public PachetCarti() { . . . } public void amesteca() { . . . } public void obtineValoareaMaxima() { . . . } public void obţineFelulMaxim() { . . . } public void rangulMaxim() { . . . } public void deseneaza() { . . . } private int[] valoare; private int[] fel; private int carti; } // creaţi clasa Carte!!!**

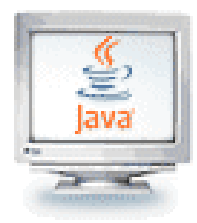

- Faceți numele claselor și metodelor să reflecte responsabilităţile acestora
- O convenție bună este:
	- Numele clasei: substantiv (ex. Comanda) sau substantiv+adjectiv (ex. ComandaUrgenta)
	- Numele metodelor: verbe; accesorii încep cu "get"; mutatorii încep cu "set"

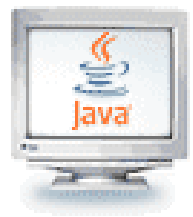

#### O clasă "Complex" foarte simplă

```
ComplexTrivial
                                    -real: double
                                    -img: double
                                    <<constructor>>+ComplexTrivial(r: double, i: double)
                                    <<mutator>>+aduna(cvalue: ComplexTrivial)
                                    <<mutator>>+scade(cvalue: ComplexTrivial)
public class ComplexTrivial
{
  //Proprietăţi 
  private double real; 
  private double img; 
  // Constructor care 
  // iniţializează valorile 
  public ComplexTrivial (double r, double i) 
     real = r; img = i; }// Defineşte o metodă pentru adunare
  public void aduna(ComplexTrivial cvalue) {
     real = real + cvalue.real;
     img = img + cvalue.img; 
  }
    // Defineşte o metodă pentru scădere
  public void scade(ComplexTrivial cvalue){
     real = real - cvalue.real;
     img = img - cvalue.img; 
  }
}
```
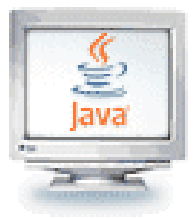

#### O clasă "Comutator" simplă

```
// Un comutator on/off simplu
class ComutatorSimplu { 
    // Comută pe închis. 
    public void inchide() { 
        System.out.println("Inchide 
                         comutatorul");
        seteazaInchis(true); 
    } 
    // Comută pe deschis. 
    public void deschide() { 
        System.out.println(" Deschide 
                comutatorul"); 
        seteazaInchis(false); 
    }
    // Raportează dacă comutatorul
    //este închis sau nu. 
    public boolean esteInchis () { 
       return obtineStareInchis(); 
    }
                                          // Returnează starea comutatorului
                                          private boolean obtineStareInchis()
                                              { return inchis; } 
                                          // Seteaza starea comutatorului. 
                                          private void seteazăInchis(boolean o)
                                              {
                                                  inchis = o; 
                                              } 
                                          // Daca comutatorul este inchis sau nu
                                          // true inseamna inchis, fals inseamnă
                                          // deschis. 
                                              private boolean inchis = false;
                                          } 
                                             ◼ Obs. javadoc nu va genera o 
                                             documentaţie corespunzătoare pentru 
                                             acest mod de comentare
```
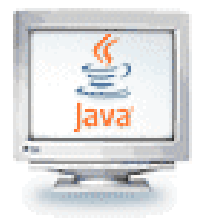

### Tipuri de clase în Java

- O *clasă de nivel maxim* (top level class) nu apare în interiorul altei clase sau interfețe
- Dacă un tip nu este de nivel maxim atunci este *imbricat* (nested)
	- Un tip poate fi *membru* al altui tip
	- Un tip membru este inclus direct într-o altă declarație de tip
	- Unii membrii sunt *clase interioare* (inner classes) și cuprind:
		- Clase locale: clase cu nume declarate înăuntrul unui bloc (corpul unui constructor sau al unei metode)
		- Clase anonime: clase nenumite ale căror instanțe sunt create în expresii sau în instrucțiuni

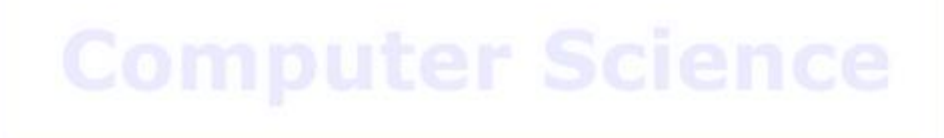

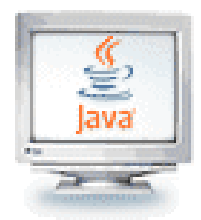

- *Clasă interioară*: clasă definită înăuntrul alteia
	- Permite *gruparea claselor* care țin logic una de alta pentru a *controla vizibilitatea* uneia în cealaltă
	- Clasele interne sunt diferite de compoziție
- Crearea unei instante de clasă internă se face obișnuit de oriunde
	- Excepție fac metodele statice ale clasei exterioare când se specifică tipul obiectului ca

NumeleClaseiExterioare.NumeleClaseiInterne

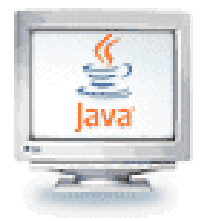

#### Exemplu de clasă internă

<sup>◼</sup> Tipic, o clasă externă va avea o metodă care returnează o referință la clasa internă

```
}
public class Parcel {
  class Contents {
    private int val = 10;
    public int value() {return val;}
  }
  class Destination {
    private String label;
    Destination(String dst) {
      label = dst;
    }
    String readLabel() {return label;}
  }
  public Destination to(String s) {
    return new Destination(s);
  }
```

```
public Contents cont() {
  return new Contents();
}
public void ship(String dest) {
  Contents c = cont();
  Destination d = to(dest);
  System.out.println(d.readLabel());
}
public static void main(String[] args){
  Parcel p = new Parcel();
  p.ship("Romania");
  Parcel q = new Parcel();
  // Definire de referințe către clase 
  //interne:
  Parcel.Contents c = q.cont();
  Parcel.Destination d = q.to("China");
}
```
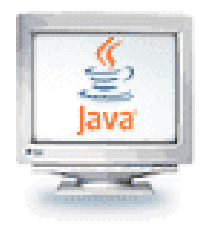

## Clase interne

- De patru feluri:
	- Clase membru statice
	- Clase membru
	- Clase locale
	- Clase anonime
- Clasă *membru státică* este un membru static al unei clase
	- Are acces la toate metodele statice ale clasei exterioare

**}**

**class MyOuter { public static class MyInner { //... public void metoda1() {} //alte metode }**

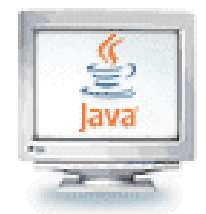

**}**

**}**

#### Clase interne

- Clasă membru : definită și ea ca membru al clasei
	- **Este specifică instanței și**
	- **■** Are *acces* la *toate* metodele și membrii, chiar și la referința *this* a clasei exterioare

```
class MyOuter {
  private float variable = 0;
  public void doSomething() { …}
  private class MyInner {
    public void doSomething() {…}
    public void method() {
       //Apelul unei metode cu același nume a clasei exterioare
       MyOutter.this.doSomething();
    }
```
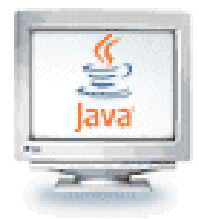

#### Clase interne

Clasele locale: declarate într-un bloc de cod; vizibile în acel bloc, ca orice altă metodă/variabilă

```
interface MyInterface {
  public String getInfo();
}
class MyOuter {
  MyInterface\current_object;
  public void setInterface(String info) {
    class MyInner implements MyInterface {
       private String info;
       public MyInner(String inf) {info=inf;}
       public String getInfo() {return info;}
    }
    current_object = new MyInner(info);
  }
}
```
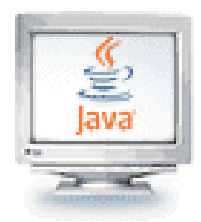

#### Clase interne

- Clasă *anonimă*: este o clasă locală fără nume
	- Exemplu:

**MyAnonimousClass frenchGreeting = new MyAnonimousClass () { private String info; public MyAnonimousClass(String inf) {info=inf;} public String getInfo() {return info;} };** 

■ Sunt foarte des folosite la implementarea interfețelor grafice când este nesesar să se adauge ascultători anumitor anumitor componente

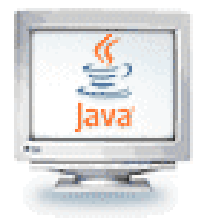

- În Java, un *tablou* este o colecție indexată de date de acelaşi tip
- <sup>◼</sup> Tablourile sunt utile la sortări şi la manipularea unei colecţii de valori
- În Java, un tablou este un tip de dată referință
- Se folosește operatorul **new** pentru a aloca memorie pentru stocarea valorilor într-un tablou

**//creează un tablou de mărime 12 double[] precipitatii;**

**precipitatii = new double [12];** 

- Folosim o *expresie indexată* pentru a ne referi la elemente individuale din colectie
- <sup>◼</sup> Tablourile folosesc indexarea de la zero

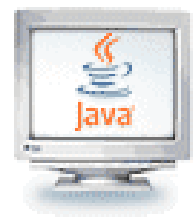

- Un tablou are o *constantă publică* length care conține dimensiunea tabloului
- Nu confundați *valoarea* length a unui tablou cu *metoda* **length()** a unui obiect **String**
- length() este metodă pentru un obiect **String**, deci folosim sintaxa pentru metodă

**String str = "acesta este un sir";**

**int size = str.length();**

■ Pe de altă parte, un tablou este un tip de dată referință, nu un obiect. De aceea nu folosim apel de metodă:

```
int size = precipitatii.length;
```
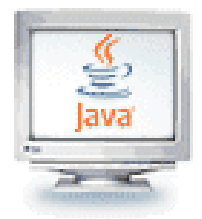

- <sup>◼</sup> Folosirea constantelor pentru declararea dimensiunilor tablourilor nu duce întotdeauna la folosirea eficientă a spaţiului
- Declararea cu dimensiuni fixe poate pune două probleme:
	- <sup>◼</sup> Capacitatea poate fi insuficientă pentru sarcina de îndeplinit
	- Spațiu irosit
- Java, nu este limitat la declararea cu dimensiune fixă
- După creare însă, un tablou este o structură de lungime fixă
- Indiferent de tipul de tablou cu care se lucrează, variabila tablou este o referinţă la un obiect creat pe heap
- Accesul la datele din tablou se fac prin acest obiect tablou
- Obiectul tablou are o variabilă *identificator* unică

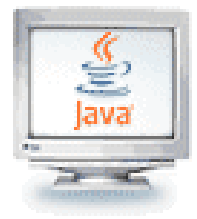

■ Codul următor cere utilizatorului dimensiunea unui tablou și declară un tablou de dimensiunea cerută:

**int size;**

```
int[] number;
```

```
size= Integer.parseInt(JOptionPane.showInputDialog(null,
```

```
"Marimea tabloului:"));
```
**number = new int[size];**

■ Orice expresie aritmetică validă este permisă la specificarea dimensiunii unui tablou:

```
size = Integer.parseInt(
```

```
JOptionPane.showInputDialog(null,
""));
```
 $number = new int[size*size + 2* size + 5;$ 

■ Tablourile nu sunt limitate la tipurile de date primitive

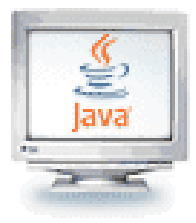

#### Tablourile sunt variabile referință

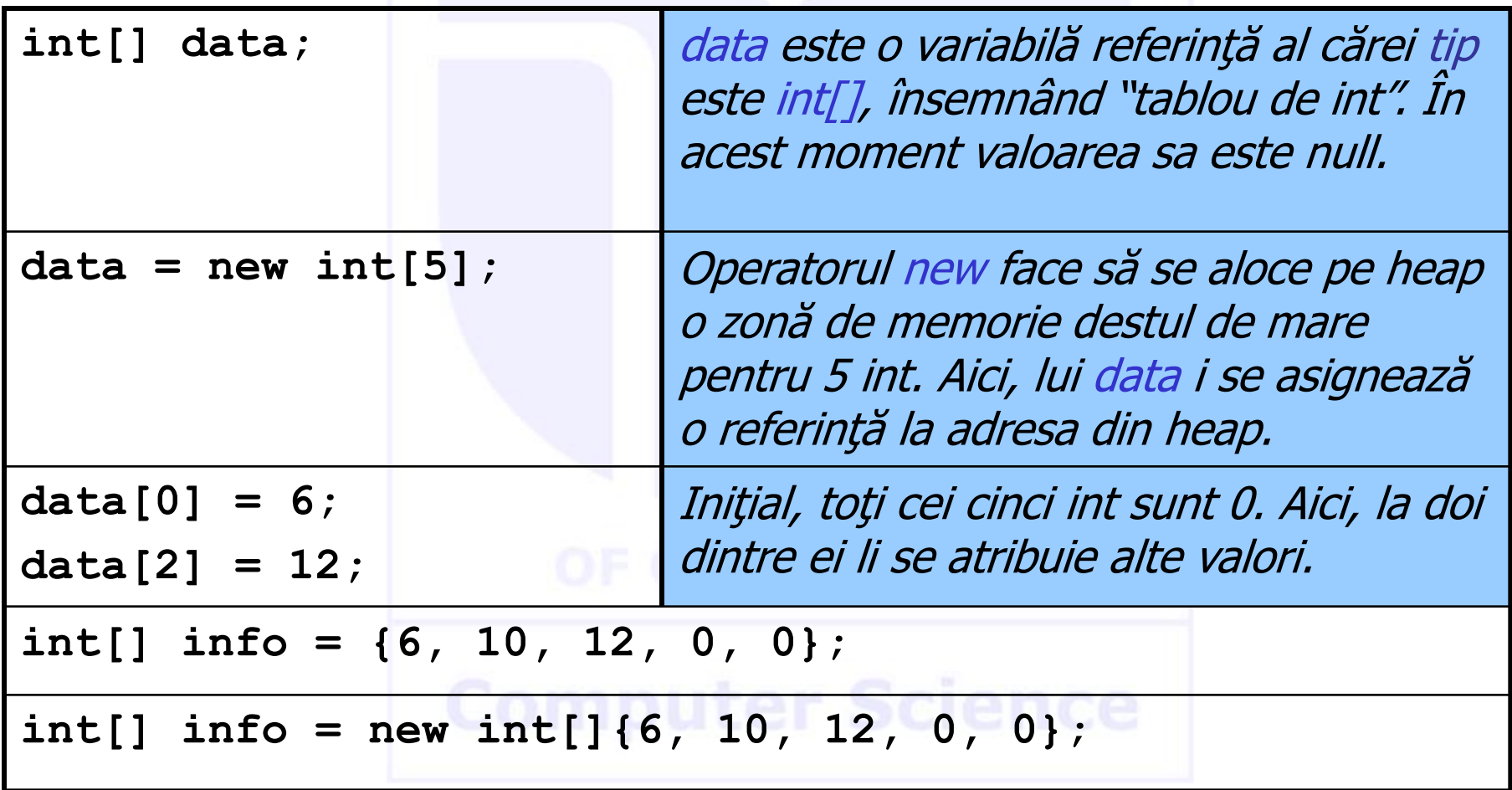

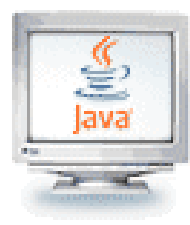

#### Excepţii de depăşire a limitelor tablourilor

```
public class ArrayTool{
  public int sum(int[] data){
    int sum = 0;
    for (int i = 0; i < data.length; i++){
      sum += data[i];
    }
    return sum;
  }
  public int sum2(int[] data){
    int sum = 0;
    for (int i = 0; i <= data.length; i++){
      sum += data[i];
    }
    return sum;
  } 
}
                         Folosirea acestei comparaţii produce 
                         aruncarea unei excepţii 
                         ArrayIndexOutOfBoundsException
```
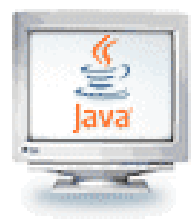

#### Tablouri de tipuri primitive

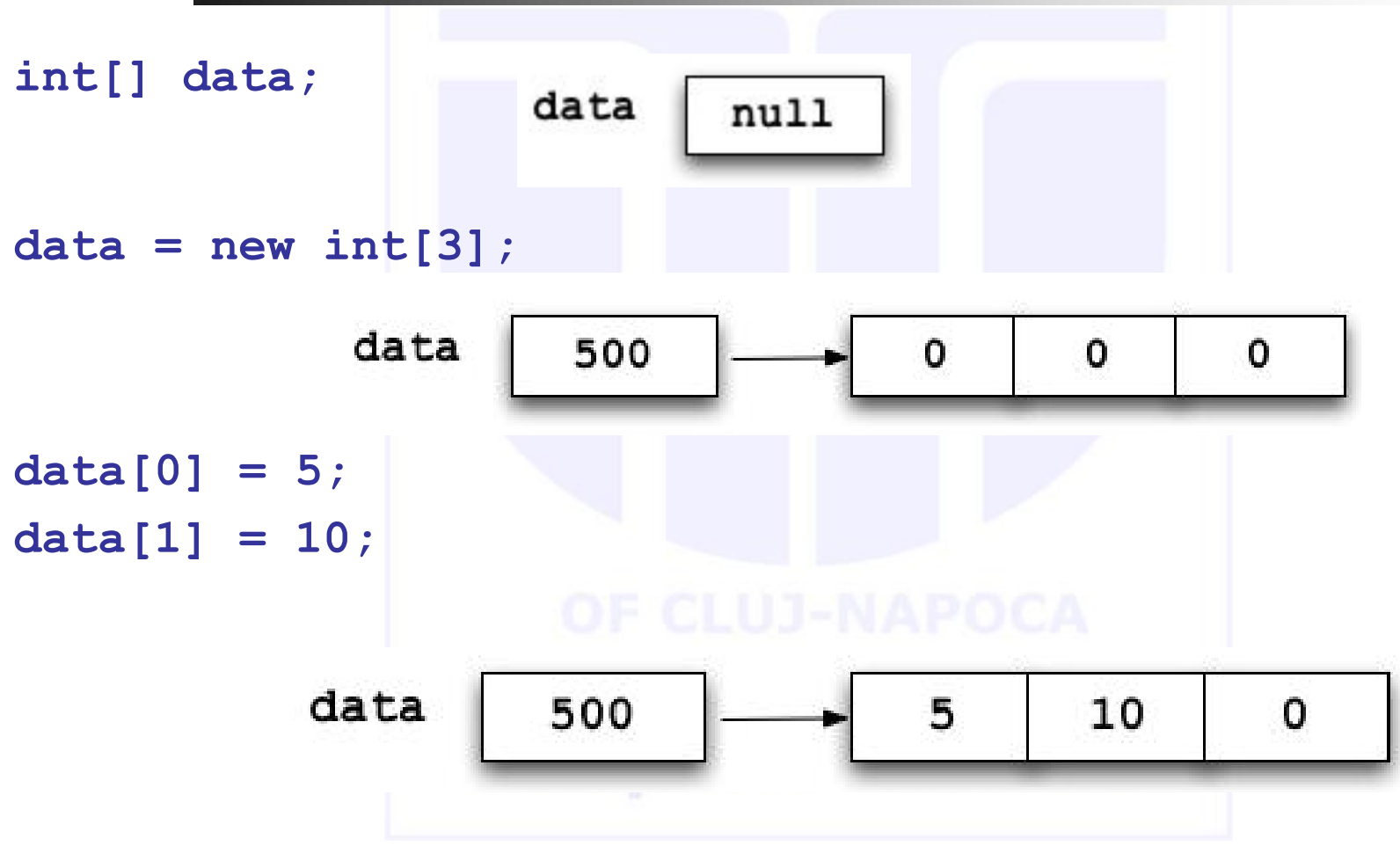

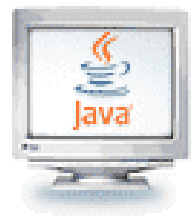

#### Tablouri de alte tipuri primitive

```
double[] temps;
temps = new double[24];
temps[0] = 18.5;
temps[1] = 24.2;
boolean[] raspunsuri = new boolean[6];
. . .
if (raspunsuri[0])
   faCeva();
char[] pfile = new char[500];
deschide un fişier pentru citire
while (mai sunt caractere în fişier & pFile nu 
                                       este plin)
    pfile[i++] = caracter din fişier
```
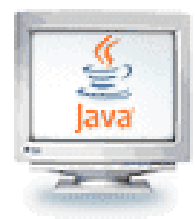

- Tablourile pot avea 2, 3, sau mai multe dimensiuni
- La declararea unei variabile pentru un astfel de tablou, folosiţi câte o pereche de paranteze pătrate pentru fiecare dimensiune
- Pentru tablourile bidimensionale, elementele sunt indexate [rind][coloana]
- 

<sup>◼</sup> Exemplu: **char[][] tabla;**

**tabla = new char[3][3];**

**tabla[1][1] = 'X';**

**tabla[0][0] = 'O';**

**tabla[0][1] = 'X';**

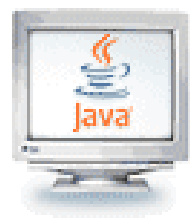

#### Tablouri de obiecte

**/\*\*** 

#### O clasă contor:

```
public class Counter { 
   private int numar;
    /** 
    * Constructor. Initializeaza
    * contorul la zero.
    */ 
   public Counter() {
        numar = 0; 
    } 
    /** 
    * @return valoarea curenta a 
    * contorului
    */ 
    public int obtineNumar() { 
     return numar; 
    }
                                        * Incrementeaza contorul
                                        * cu unu
                                        */ 
                                       public void increment() { 
                                          numar++; 
                                        } 
                                        /** 
                                        * Reseteaza contorul
                                        * la zero
                                        */
                                       public void reset() { 
                                         numar = 0;
                                        }
                                    }
```
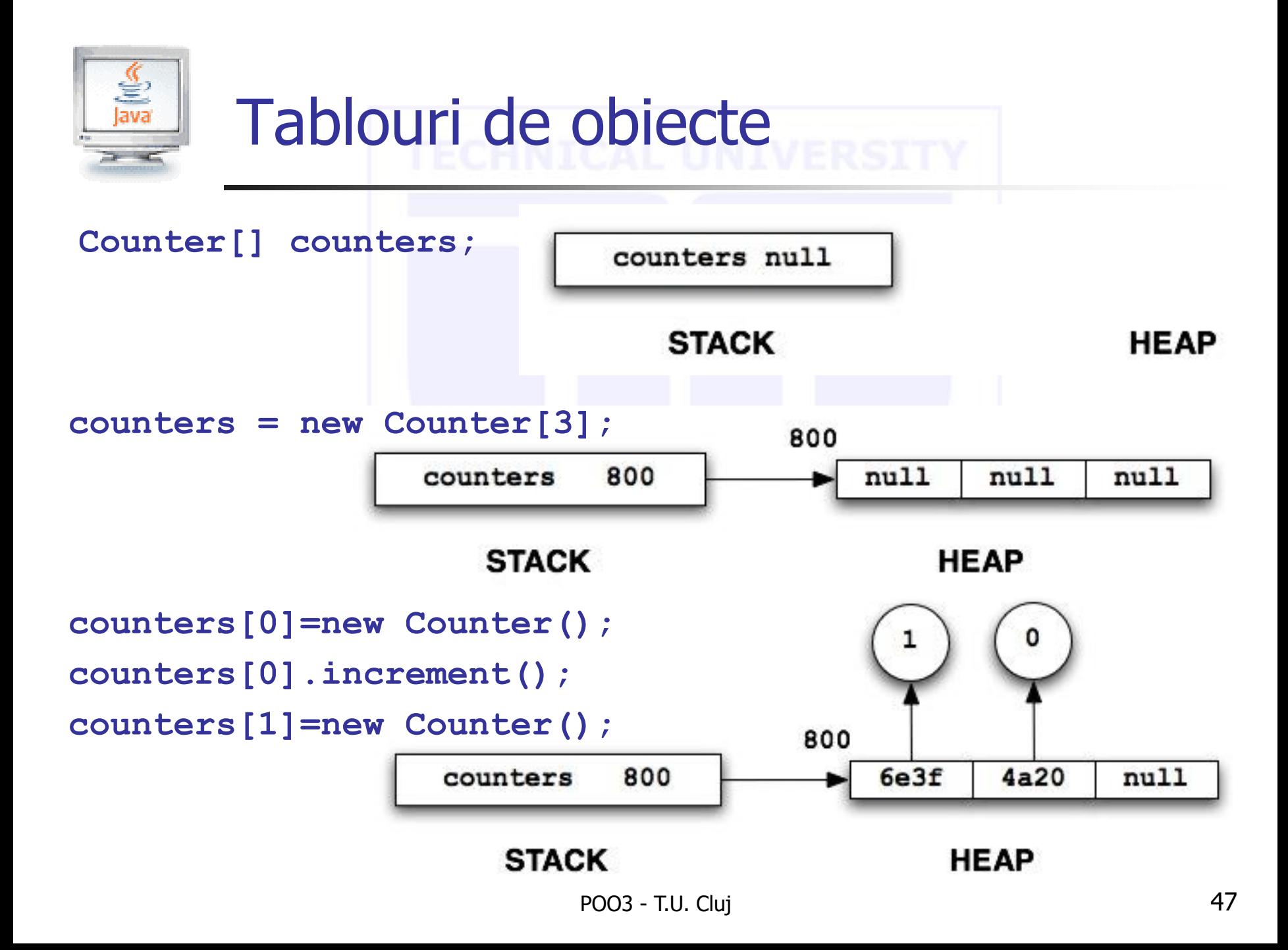

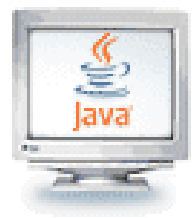

#### Exemplu: Un joc Tic-Tac-Toe

**public class TicTacToe{ // Variabile instanţă /\* tablou bidimensional de caractere pentru tabla \*/ private char[][] tabla; /\*\* Constructor – crează o tablă în care fiecare pătrat conţine un caracter subliniere '\_'. \*/ public TicTacToe() { tabla = new char[3][3]; for (int rind = 0; rind < 3; rind ++) {** for (int col =  $0$ ; col < 3; col + +) { **tabla[rind][col] = '\_'; } // sfârşit bucla interioară } // sfârşit bucla exterioară } \*/ return true;**

**/\*\* Pune caracterul c pe poziţia [rind][col] a \* tablei de joc dacă rind, col şi c sunt valide \* şi pătratului de la [rind][col] nu i-a fost \* atribuită deja o valoare ( alta decât valoarea \* implicită, '\_'). \* @param rind rindul de pe tabla \* @param col coloana de pe tabla \* @param c caracter folosit la marcare \* @return true dacă reuşeşte, alfel false public boolean set(int rind, int col, char c) { if (rind >= 3 || rind < 0) return false; if (col >= 3 || col < 0) return false; if (tabla[rind][col] != '\_') return false; if (**  $!(c == 'X' || c == 'O'))$ **return false; // asserţiune: rind, col, c sunt valide tabla[rind][col] = c; }** 

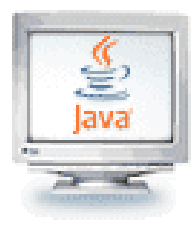

## Exemplu: Un joc Tic-Tac-Toe

#### **/\*\* \* @return caracterul din poziţia [rind][col] de pe tabla. \* @param rind rindul de pe tabla \* @param col coloana de pe tabla \*/ public char get(int rind, int col) { return tabla[rind][col]; } /\*\* Tipăreşte starea tablei, d.e. \* \_ \_ \_ \* \_ X O \* O \_ X \*/ public void print(){ for (int rind = 0; rind < 3; rind ++){** for (int col =  $0$ ; col < 3; col++){ **System.out.print(tabla[rind][col] + " "); } // sfârşit bucla interioară System.out.println(); } // sfârşit bucla exterioară } }**

Exerciţii:

- Completați jocul pentru a-l face jucabil (poate mai definiţi și alte clase?)
- Modificați clasa astfel încât să permită dimensiuni mai mari ale tablei de joc

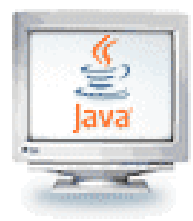

#### Prescurtări la iniţializarea tablourilor

Tablouri de tipuri primitive:

**int[] info1 = { 2000, 100, 40, 60}; int[] info2 = new int[]{ 2000, 100, 40, 60}; char[] choices1 = { 'p', 's', 'q'}; char[] choices2 = new char[]{ 'p', 's', 'q'}; double[] temps1 = {75.6, 99.4, 86.7}; double[] temps2 = new double[] {75.6, 99.4, 86.7};**

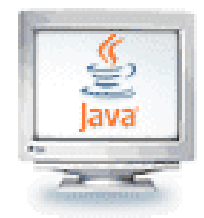

#### Prescurtări la iniţializarea tablourilor

Tablouri de obiecte:

```
Person[] people = {new Person("jo"),new Person("flo")};
Person[] people = new Person[] {new Person("jo"),
                                new Person("flo")};
Point p1 = new Point(0,0);
Point[] points1 = {p1, new Point(0, 10)};
Point[] points2 = new Point[] {p1, new Point(0, 10)};
```
*Observație: Construcţia sintactică "new type[ ]" poate fi folosită la o asignare care nu este și o declaraţie de variabilă*

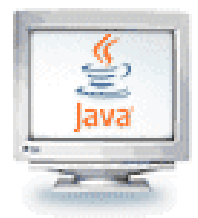

- Atunci când nu mai există nici o referință spre un obiect, sistemul va şterge obiectul şi va elibera memoria ocupată de acesta
	- Stergerea unui obiect se numește *dealocarea* memoriei
	- Procesul de dealocare a memoriei se numește *colectarea* reziduurilor și este realizat automat în Java
- La transmiterea ca *parametru* a unui tablou spre o metodă, se transmite doar o *referință* spre tabloul respectiv
	- Nu se creează o copie a tabloului în metodă

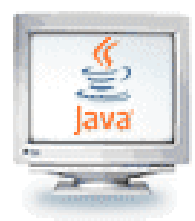

#### Capcană: un tablou de caractere nu este un String

■ Un tablou de caractere nu este un obiect de clasă **String** 

**char[] a = {'A', 'B', 'C'}; String s = a; //Ilegal!**

- Un tablou de caractere poate fi convertit la un obiect de clasă **String**
- Un tablou de caractere este conceptual o listă de caractere şi de aceea este conceptual ca un şir
- Clasa **String** are un constructor cu un singur parametru de tip **char[]**

```
String s = new String(a);
```
- <sup>◼</sup> Obiectul **s** va avea aceeaşi secvenţă de caractere ca întregul tablou
	- **a** (**"ABC"**)**,** dar este o copie independentă

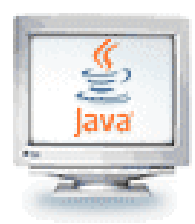

#### Capcană: un tablou de caractere nu este un String

■ Un alt constructor al string folosește o subgamă a tabloului de caractere

**String s2 = new String(a,0,2);**

- <sup>◼</sup> Fiind dat **a** ca mai înainte, noul obiect String este **"AB"**
- Un tablou de caractere are ceva în comun cu obiectele **String**
	- <sup>◼</sup> Un tablou de caractere poate fi tipărit folosind **println System.out.println(a);**
	- Dat fiind a ca mai înainte, se va tipări

**ABC**

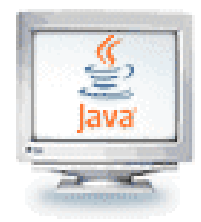

#### Copierea tablourilor

<sup>◼</sup> Clasa **System** are o Exemplu:metodă numită

#### **arraycopy**

- Folosită la copierea eficientă a datelor între tablouri **public static void** 
	- **arraycopy( Object src, int srcPos, Object dest, int destPos,** 
		- **int length**

**)** 

```
import java.lang.*;
public class SystemDemo {
   public static void main(String[] args) {
    // Declară două tablouri:
    int[] arr1 = {1,2,3,4,5,6};
    int[] arr2 = {0,2,4,6,8,10};
```

```
/* Copiază două elemente din arr1 începând 
    cu cel de-al doilea element în arr2 
    începând cu cel de-al patrulea 
    element: */
System.arraycopy(arr1, 1, arr2, 3, 2);
```

```
// Afișează conținutul lui arr2:
for (int i=0; i<arr2.length; i++)
  System.out.println("Elementul #" + i + 
                     '' = " + arr2[i]);
```
**}**

**}**